# Excel JMP

 $\bf{0}$ 

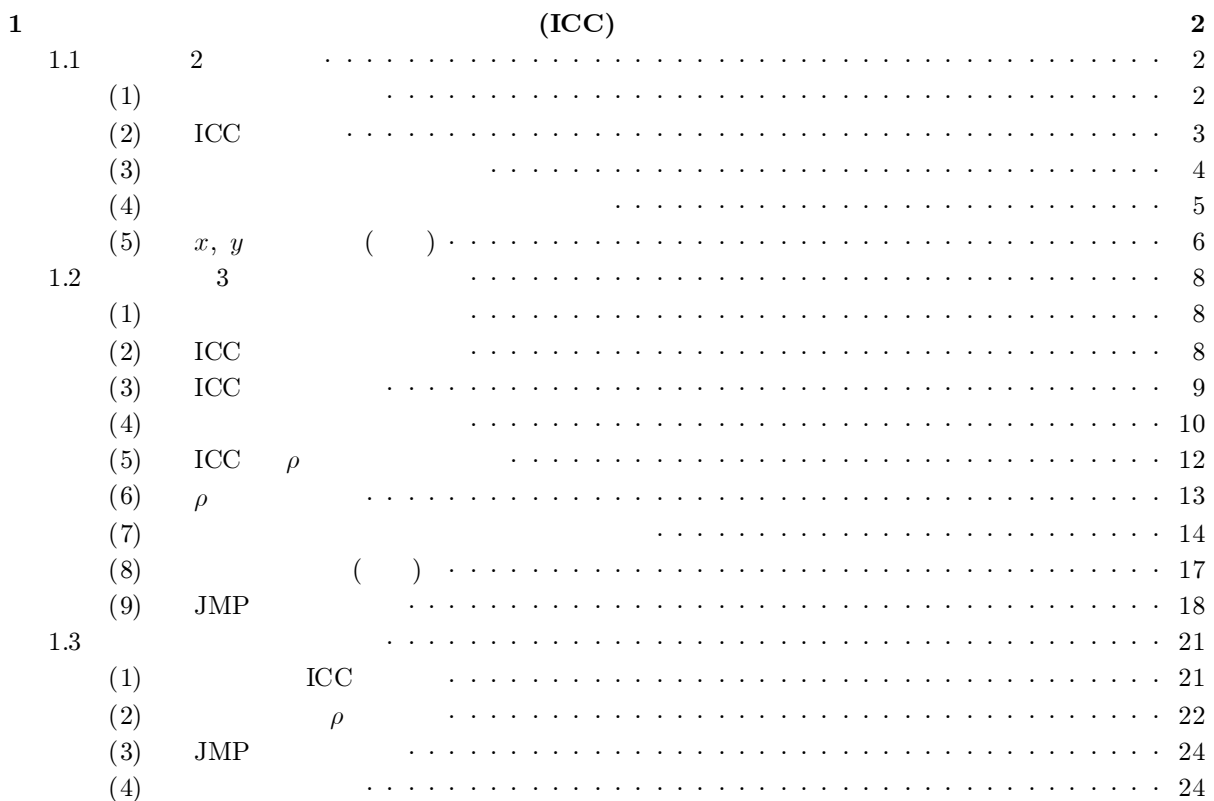

 $\mathbf{1}$ 

# $\rm ii$

## $\overline{\mathbf{2}}$

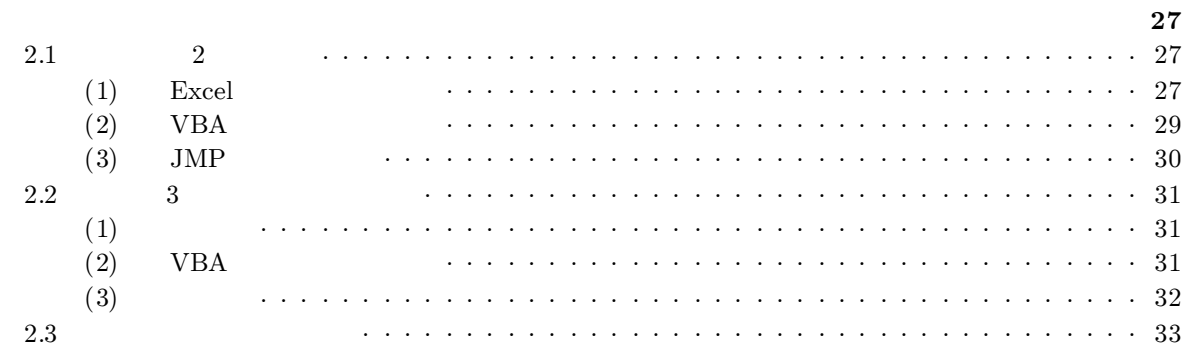

0

Excel JMP

x.x x.x x.x

Excel Excel Excel

Figx x

 $\rm I$ 

 $\mathbf{1}$  $(ICC)$ 

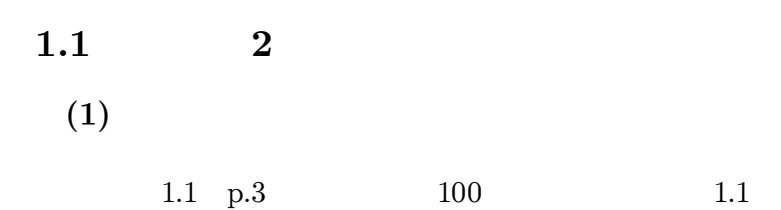

 $1.1$ :

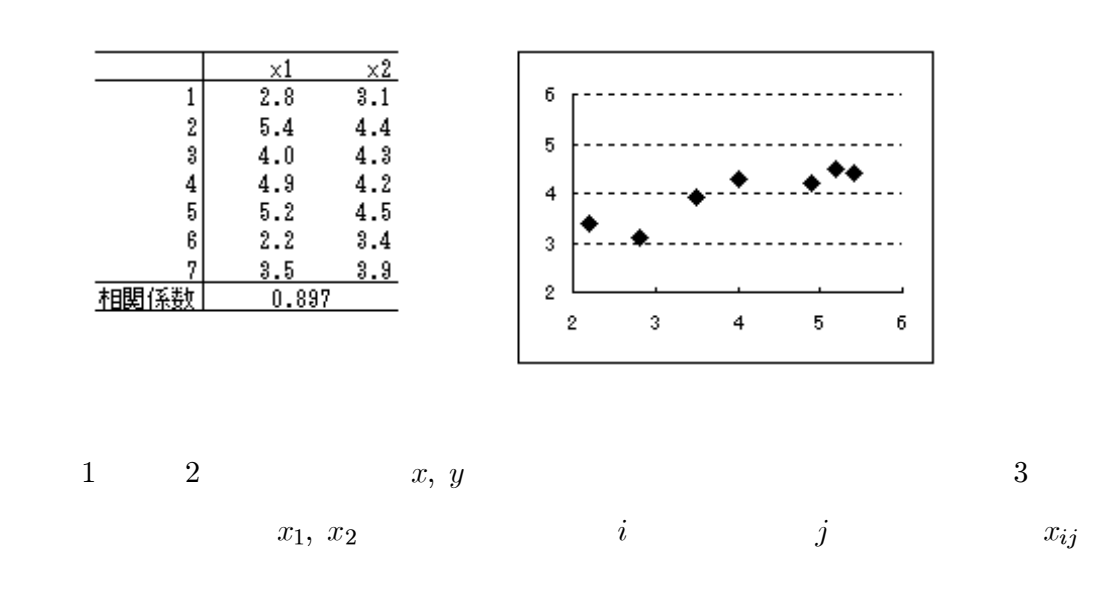

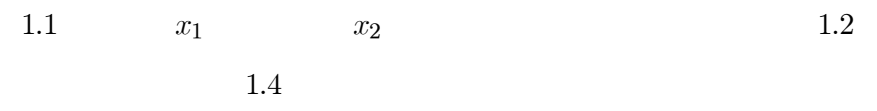

0.897  $=$ CORREL $(x1, x2)$   $(2)$  ICC

 $1.1\,$ 

1.2  $u, v$   $u-v$ 

l, L. L. l,

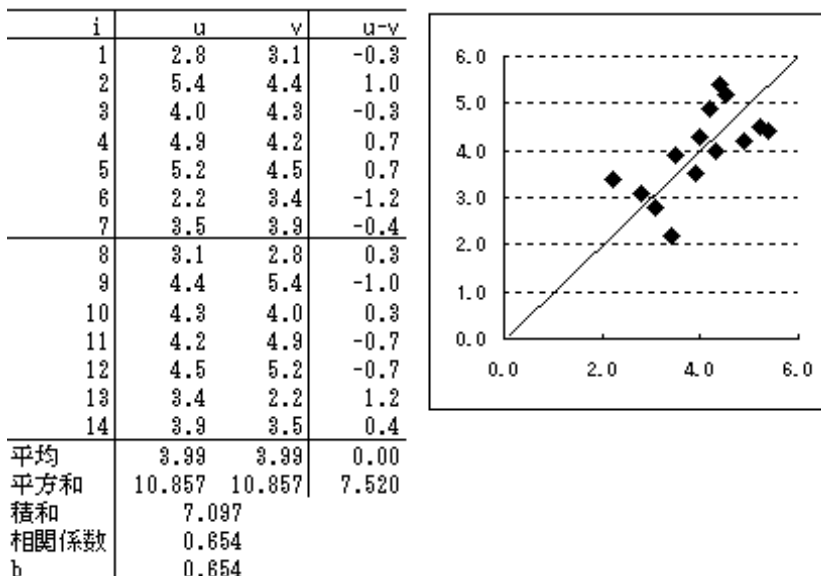

1.2:  $u, v, u - v$ 

 $u$  v

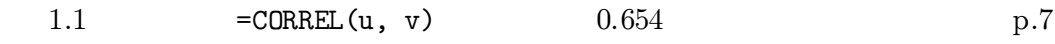

ICC

$$
r = \frac{\sum_{i}(u_{i} - \overline{u}_{.})(v_{i} - \overline{v}_{.})}{\sqrt{\sum_{i}(u_{i} - \overline{u}_{.})^{2}\sum_{i}(v_{i} - \overline{v}_{.})^{2}}} = \frac{S_{uv}}{\sqrt{S_{uu}S_{vv}}}
$$
  
\n*u*, *v i* 1.2  
\n*S\_{uu}*, *S\_{vv} S\_{uv}*  
\n*S\_{uu}*, *S\_{vv}* 1.2 =DEVSQ(u), =DEVSQ(v)  
\n*S\_{uu}*, *S\_{vv}*

Excel

 $=$ SUMPRODUCT(u-u, v-v)

=SUMPRODUCT(B17:B30-B31,C17:C30-C31)

 $(ICC)$ 

$$
r = \frac{S_{uv}}{\sqrt{S_{uu}S_{vv}}} = \frac{S_{uv}}{S_{uu}} = \frac{7.097}{10.857} = 0.654
$$
  
b  $\hat{v} = a + bu$  b Excel =SL0PE(v u )  
p.9

$$
(3)
$$

v  $d_i = u_i - v_i$  $\boldsymbol{u}$  $\boldsymbol{d}$  $d \qquad \qquad 0 \qquad \qquad 7.520$  $1.2\,$  $u-v$ 

$$
d_-
$$

$$
S_{dd} = \sum_{i} (d_i - \overline{d})^2 = \sum_{i} ((u_i - v_i) - (\overline{u} - \overline{v}))^2 = \sum_{i} ((u_i - \overline{u}) - (v_i - \overline{v}))^2
$$
  
=  $\sum_{i} (u_i - \overline{u})^2 + \sum_{i} (v_i - \overline{v})^2 - 2 \sum_{i} (u_i - \overline{u}) (v_i - \overline{v})$   
=  $S_{uu} + S_{vv} - 2S_{uv}$   
 $S_{uv}$ 

$$
S_{uv} = \frac{S_{uu} + S_{vv} - S_{dd}}{2}
$$

 $S_{dd}$ 

$$
S_{uu} = S_{vv}
$$
  

$$
S_{uv} = S_{uu} - \frac{S_{dd}}{2} = 10.857 - \frac{7.520}{2} = 7.097
$$

$$
r_{uv} = \frac{S_{uv}}{S_{uu}} = \frac{S_{uu} - S_{dd}/2}{S_{uu}} = 1 - \frac{S_{dd}}{2 \times S_{uu}} = 1 - \frac{7.520}{2 \times 10.857} = 1 - 0.346 = 0.654
$$

 $S_{uu}$ ,  $S_{dd}$ 

$$
4\quad \ \ 1
$$

 $F =$ 

$$
S_{uu}
$$
 1.2 u 14 14  $x_1, x_2$ 

$$
S_{uu} = S_{xx} = \sum_{i=1}^{7} \sum_{j=1}^{2} (x_{ij} - \overline{x}.)^2
$$
  

$$
S_{xx}
$$
  

$$
S_{dd} \t u - v \t u - v \t 0
$$
  
2  

$$
u, v \t u - v \t 7 \t 2 \t 2
$$

$$
S_{dd} = 2\sum_{i=1}^{7} (x_{i1} - x_{i2})^2
$$

ICC 1.3 
$$
x_1, x_2, x_1 - x_2
$$
  
\n
$$
\sum_{i=1}^{7} (x_{i1} - x_{i2})^2
$$
\n
$$
\text{ICC} = r_{uv} = 1 - \frac{S_{dd}}{2 \times S_{uu}} = 1 - \frac{\sum_{i=1}^{7} (x_{i1} - x_{i2})^2}{S_{xx}} = 1 - \frac{3.760}{10.857} = 0.654
$$

$$
\begin{array}{cc}\n\text{ICC} & 1 \\
\text{G}\n\end{array}\n\tag{32}
$$

 $\rm{ICC}$ 

$$
(\mathbf{4})
$$

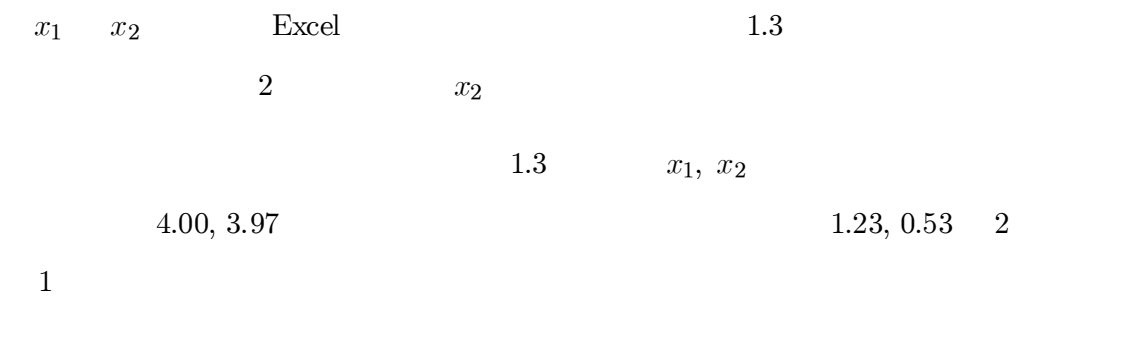

 $(1.23/0.53)^2 = 5.332$  $0.031$ 

 $(ICC)$ 

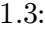

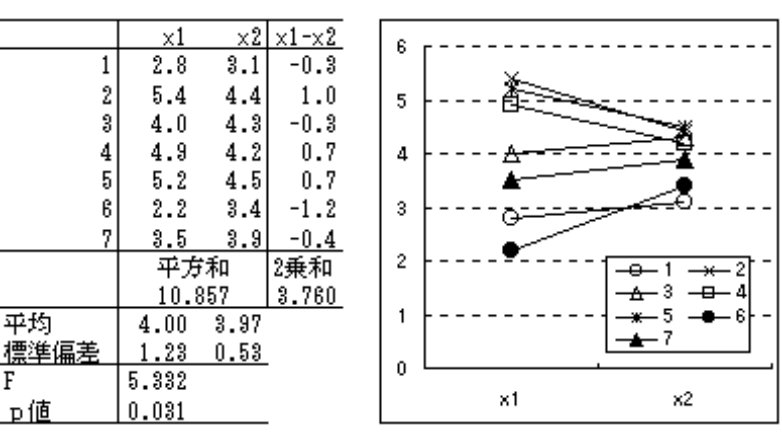

 $\ast 1$ 

(5) x, y ( )  
1.2 p.4 
$$
y = 241.8 + 0.388x
$$

 $y_i = \mu_i + \varepsilon_{ij} = \alpha + \beta x_i + \varepsilon_i$ 

 $\mu_i$  $\varepsilon_i$ 

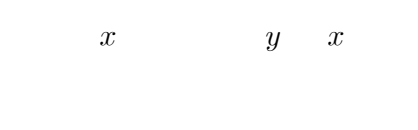

 $1.4\,$ 

$$
0.388,\, 2.071 \qquad 1.0
$$

 $\ast 1$ 

1997)

 $**$ 

 $1.1 \qquad \qquad 2 \qquad \qquad 7$ 

1.4:  $x,y$ 

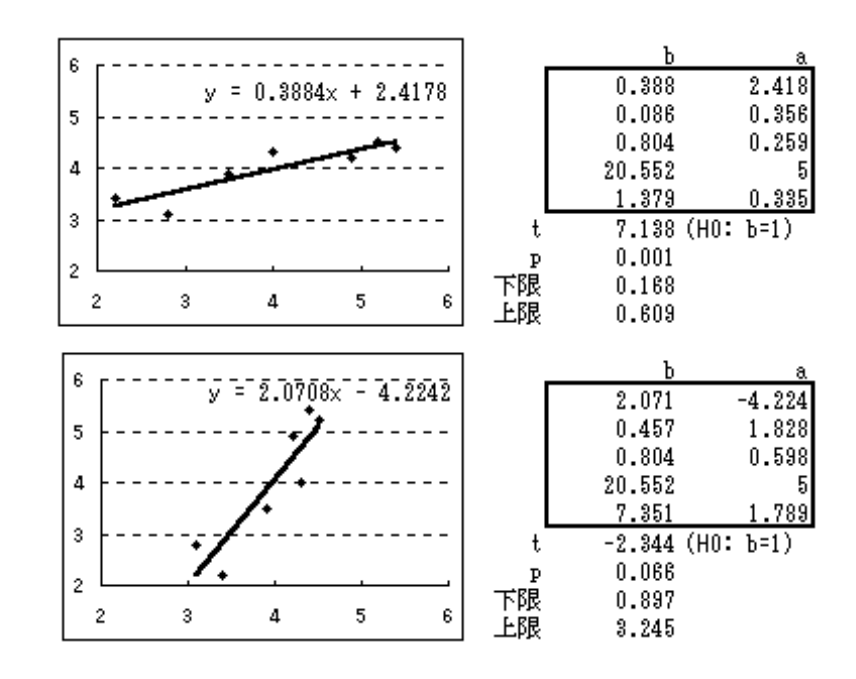

LINEST

 $\rm p$ 

 $x + y$ 

 $x - y$ 

 $\boldsymbol{b}$  $0.001, 0.066$ 

 $H_0: \beta = 1$ 

 $1.5$ 

$$
1.5: x+y, x-y
$$

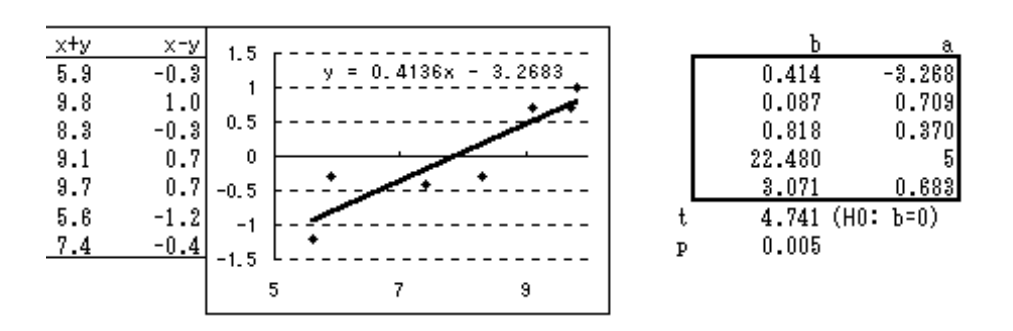

 $0.005\,$  $\mathbf{p}$ 

 $\,1\,$ 

 $\overline{2}$ 

 $\beta = 0$ 

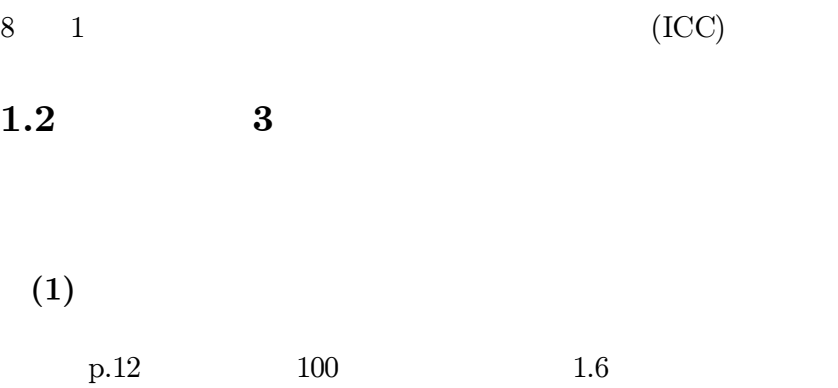

 $1.6:$ 

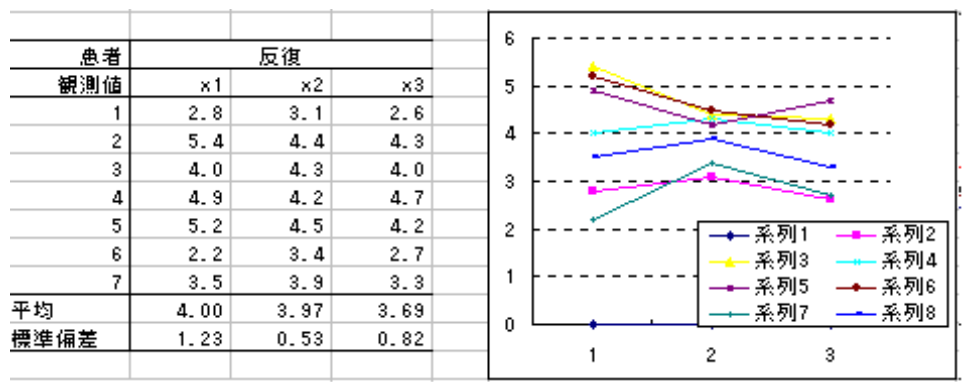

 $$1.1(4)$ 

 $(2)$  ICC

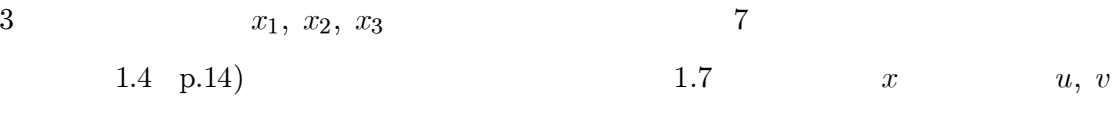

1  $x_{*1}, x_{*2}$  1.3  $x_1, x_2$   $i=1 \sim 7$  7  $6 \times 7 = 42$ 

 $1.7\,$ 

 $1.7\,$ 1.4  $u, v$  $u$  v 0.743

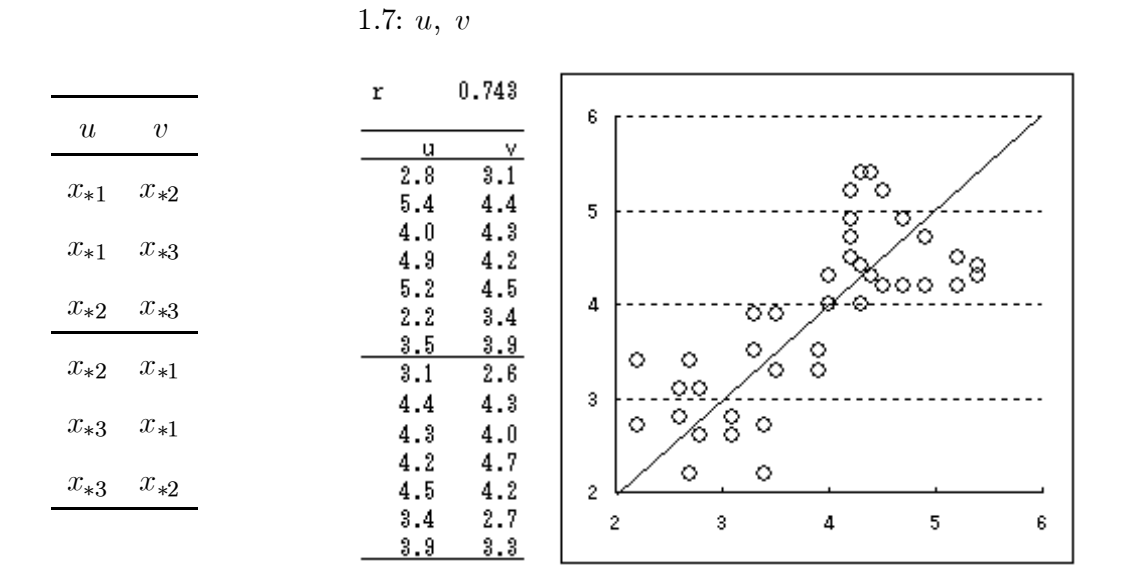

 $(3)$  ICC

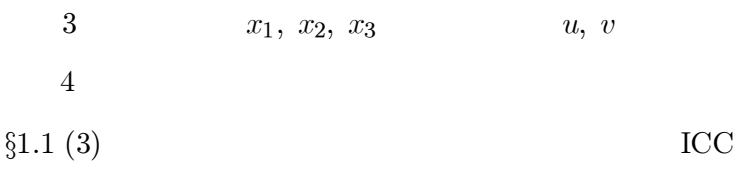

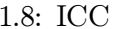

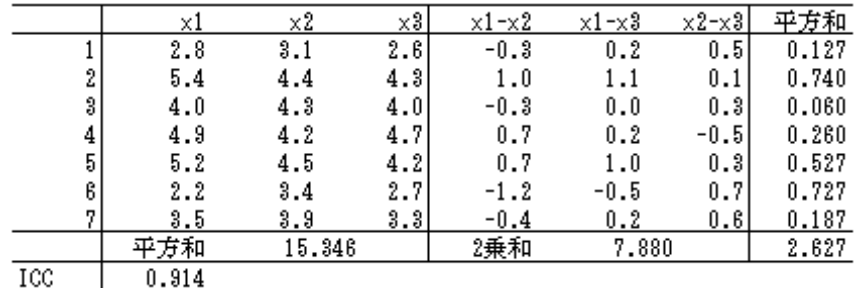

 $1.8\,$ 

 $\sqrt{3}$ 

 $x_1, x_2, x_3$ 

 $S_{xx} = 15.346$ 

$$
x_1 - x_2, x_1 - x_3, x_2 - x_3
$$
  
2  
2  
5<sub>dd</sub> = 7.880  
1.7  
*u*  
*x*<sub>1</sub>, *x*<sub>2</sub>, *x*<sub>3</sub> 2  
2  
*p* = 3  
1

 $\boldsymbol{9}$ 

 $10\,$  $\overline{1}$ 

$$
(\rm{ICC})
$$

ICC

\n
$$
ICC = 1 - \frac{S_{dd}}{(p-1) \times S_{xx}} = 1 - \frac{7.880}{2 \times 15.346} = 1 - 0.257 = 0.743
$$
\nu, v

\n1.8

\n2.627

\n3

\n1.9 x

\n
$$
x \quad \text{ICC}
$$

$$
\text{ICC} = 1 - \frac{p \times}{(p-1) \times S_{xx}} = 1 - \frac{3 \times 2.627}{(3-1) \times 15.346} = 0.743
$$
\n
$$
x \qquad n
$$

$$
\sum_{i=1}^{n} \sum_{i'=1}^{n} (x_i - x_{i'})^2 = \sum_{i=1}^{n} \sum_{i'=i}^{n} ((x_i - \overline{x}) - (x_{i'} - \overline{x}))^2
$$
  
= 
$$
\sum_{i=1}^{n} \sum_{i'=i}^{n} ((x_i - \overline{x})^2 + (x_{i'} - \overline{x})^2 - 2(x_i - \overline{x}) (x_{i'} - \overline{x}))
$$
  
= 
$$
2n \sum_{i=1}^{n} (x_i - \overline{x})^2 = 2nS_{xx}
$$

$$
\sum_{i=1}^{n} \sum_{i'=i}^{n} (x_i - \overline{x}.) (x_{i'} - \overline{x}) = \sum_{i=1}^{n} (x_i - \overline{x}) \underbrace{\sum_{i'=i}^{n} (x_{i'} - \overline{x})}_{=0}
$$

$$
\sum_{i=1}^{n} \sum_{i'=1}^{n} (x_i - x_{i'})^2 \qquad i = i' \qquad 0 \qquad x_1 - x_2 \quad 2
$$
  

$$
\sum_{i=1}^{n-1} \sum_{i'=i+1}^{n} (x_i - x_{i'})^2
$$
  

$$
\sum_{i=1}^{n-1} \sum_{i'=i+1}^{n} (x_i - x_{i'})^2 = nS_{xx}
$$

 $(4)$ 

 $1.6\,$ 

 $1.9$ 

$$
\overline{x}_i. \qquad \overline{x}.
$$

 $1.2\,$ 

 $\overline{3}$ 

```
1.9: 1
```
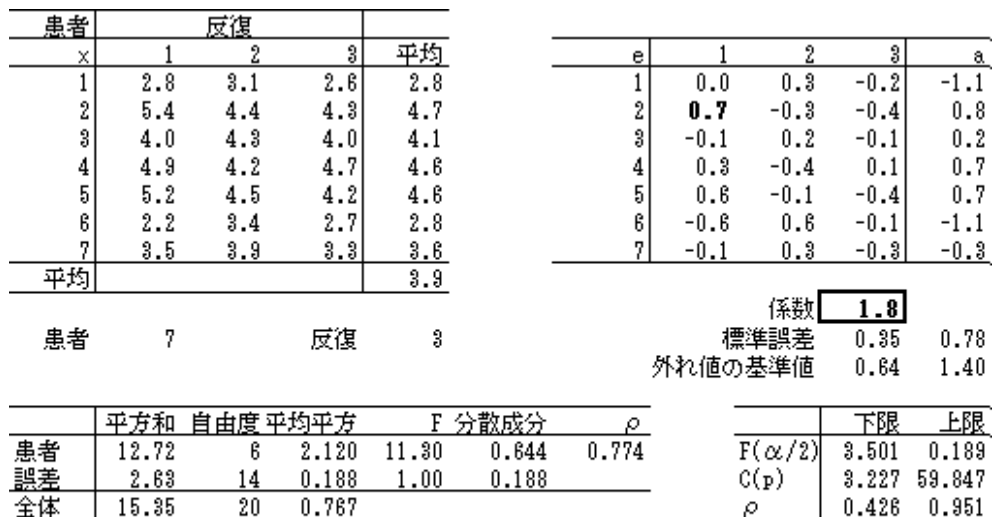

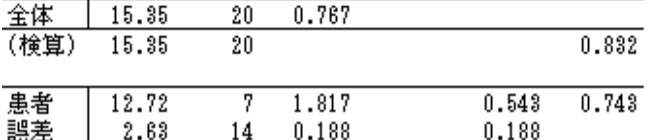

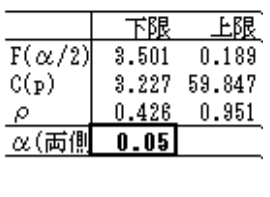

$$
e_{ij} = x_{ij} - \overline{x}_{i}.
$$

$$
a_{i} = \overline{x}_{i} - \overline{x}...
$$

 $\ast 2$ 

$$
n=7 \hspace{3.07cm} p=3
$$

 $\mathcal{S}_{\mathcal{S}}$ 

$$
S_S = p \times \sum_i a_i^2 = 12.72
$$
  

$$
S_e
$$

$$
S_e = \sum_i \sum_j e_{ij}^2 = 2.63
$$

$$
\overline{S}_T
$$

$$
S_T = \sum_{i} \sum_{j} (x_{ij} - \overline{x}..)^2 = 15.35
$$
  
Excel =DEVSQ( )  
\*2 p.15 S<sub>T</sub> p.16 S<sub>S</sub>  
p.18 S<sub>e</sub> S<sub>T</sub> - S<sub>S</sub>

 $\boldsymbol{e}_{ij}$ 

$$
f_S
$$
,  $f_e$ ,  $f_T$   
 $f_S = n - 1 = 6$ ,  $f_e = n(p - 1) = 14$ ,  $f_T = np - 1 = 20$ 

$$
\overline{F}
$$

$$
F = V_S/V_e = 2.120/0.188 = 11.30
$$

$$
\hat{\sigma}_S^2 = \frac{V_S - V_e}{p} = \frac{2.120 - 0.188}{3} = 0.644
$$

$$
\hat{\sigma}_e^2 = V_e = 0.188
$$

$$
\hat{\rho} = \frac{\hat{\sigma}_S^2}{\hat{\sigma}_S^2 + \overline{\sigma}_e^2} = \frac{0.644}{0.644 + 0.188} = \frac{0.644}{0.832} = 0.774
$$

- (5) ICC  $\rho$ 
	- $n-1$   $n$  $\rho = 0.743$  $u, v$  $\rm{ICC}$  $\rho$ p.20

1.8

$$
f_{\rm{max}}
$$

 $\mathcal{S}_e$ 

 $\rm{ICC}$  $S_{xx}$  $S_T$  $\rm{ICC}$ 

2.627

$$
ICC = 1 - \frac{S_{dd}}{(p-1)S_{xx}} = 1 - \frac{pS_e}{(p-1)S_T}
$$

$$
\rho
$$

$$
\rho = \frac{\frac{V_S - V_e}{p} - V_e}{\frac{V_S - V_e}{p} + V_e} = \frac{V_S - V_e}{V_S - V_e + pV_e} = 1 - \frac{pV_e}{V_S + (p-1)V_e}
$$

 $n-1$   $n$ 

 $\overline{3}$ 

$$
S_T = S_S + S_e = nV_S + n(p-1)V_e
$$
  
\n
$$
\rho \qquad S_T/n
$$
  
\n
$$
V_e \qquad S_e \qquad n(p-1) \qquad V_e = (S_e/(n(p-1)))
$$

$$
pV_e = p \frac{S_e}{n(p-1)}
$$
  

$$
\rho
$$
  

$$
\rho = 1 - \frac{pS_e/(n(p-1))}{S_T/n} = \frac{pS_e}{(p-1)S_T}
$$
  
ICC

$$
(6) \quad \rho
$$

 $$13.1$  p.163

F  
\n
$$
F = \frac{V_S}{V_e} = \frac{\hat{\sigma}_e^2 + n\hat{\sigma}_S^2}{\hat{\sigma}_e^2} = 1 + n\frac{\hat{\sigma}_S^2}{\hat{\sigma}_e^2}
$$
\n
$$
\frac{\hat{\sigma}_S^2}{\hat{\sigma}_e^2} = \frac{F - 1}{n}
$$

 $\rho$ 

$$
\rho = \frac{\hat{\sigma}_S^2}{\hat{\sigma}_S^2 + \hat{\sigma}_e^2} = \frac{1}{1 + \frac{\hat{\sigma}_e^2}{\hat{\sigma}_S^2}} = \frac{1}{1 + \frac{n}{F - 1}} = \frac{F - 1}{F - 1 + n}
$$
(1.1)

$$
\rho = \frac{11.30 - 1}{11.30 - 1 + 3} = \frac{10.30}{13.30} = 0.774
$$

H<sub>0</sub>: 
$$
\sigma_S^2 = 0
$$
 F  $(f_S, f_e$  F  
\n $F/(1 + \frac{n\sigma_S^2}{\sigma_e^2})$  (f<sub>S</sub>, f<sub>e</sub> F

$$
(\rm{ICC})
$$

$$
F \t 95\% \t \alpha = 0.05
$$
  

$$
\frac{F}{F(\alpha/2; f_S, f_e)} < 1 + \frac{n\sigma_S^2}{\sigma_e^2} < \frac{F}{F(1 - \alpha/2; f_S, f_e)}
$$
  

$$
\frac{11.30}{3.501} = 3.227 < \frac{11.30}{0.189} = 59.847
$$

(1.1) 
$$
\rho
$$
  
\n
$$
\frac{3.227 - 1}{3.227 - 1 + 3} = 0.426 < \rho < \frac{59.847 - 1}{59.847 - 1 + 3} = 0.951
$$

$$
1.9\phantom{0}
$$

 $0.10$  $\rho$  $0.497 < \rho$ 

 $(7)$ 

 $\rho$  $\bar{n}$  $\boldsymbol{p}$  $§4.3(p.84)$  $§13.2(p.166)$ Excel  $1.10$  $A: E$  $\overline{\mathrm{F}}$  $\operatorname{Excel}$  $G: I$  $\overline{2}$  $\overline{2}$  $13.2(p.169)$  $\overline{3}$  $\overline{3}$  $\overline{4}$ 

$$
\alpha = 0.05 \qquad \qquad \alpha/2 =
$$

# $0.025$  $\rho_0$ ,  $\rho_1$   $\rho_0 < \rho_1$  $n, p$  $n, p$

 $14\qquad 1$ 

 $1.2\,$ 

 $\overline{3}$ 

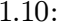

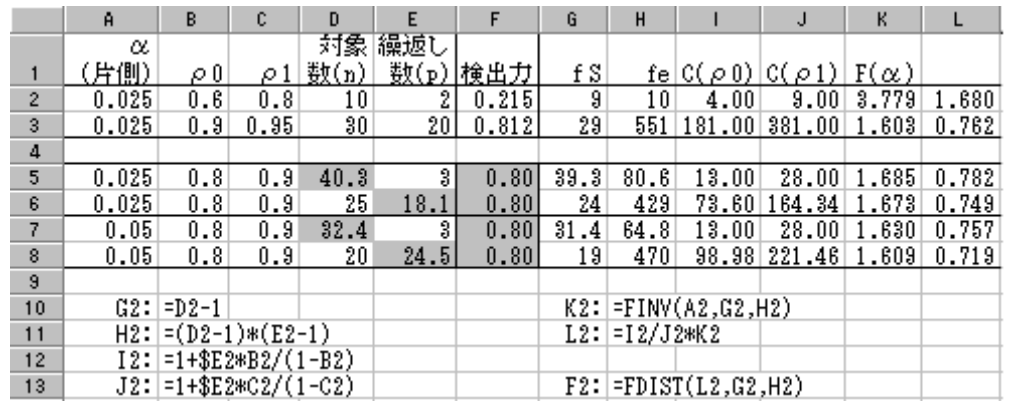

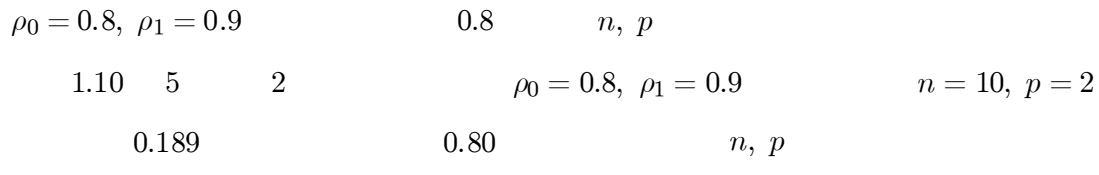

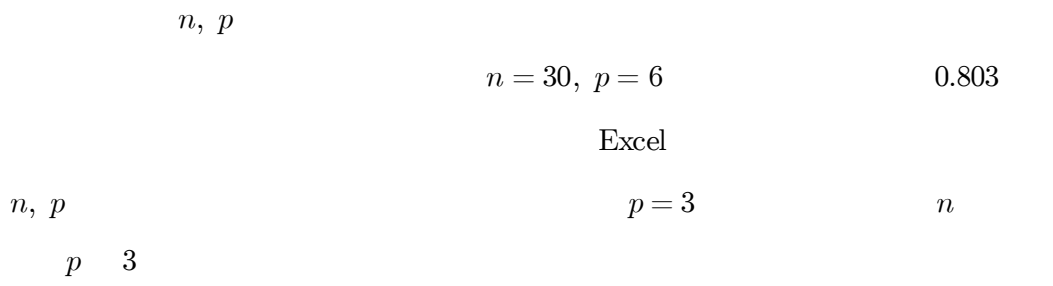

 $1.11$ 

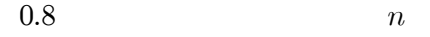

 $1.11:$ 

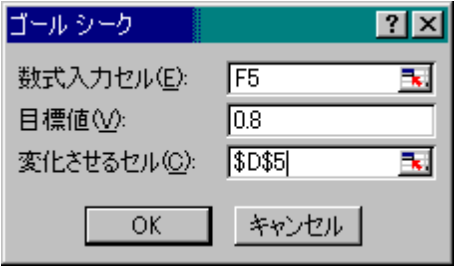

 $n, p$ 

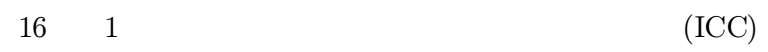

 $\overline{\text{OK}}$ 

 $\overline{\text{OK}}$ 

 $\bf 5$  $n = 40.3$  $41\,$  $\sqrt{6}$  $n\,=25$  $\overline{p}$ 

 $p=\sqrt{25}$ 

 $1.12$ 

 $\boldsymbol{n}$  $\boldsymbol{p}$  $13.2(p.169)$  $\overline{4}$  $n, p$  $\rho_0, \rho_1$  $n, p$  $\rho_0$ ,  $\rho_1$  $n, p$ 

#### $1.12:$

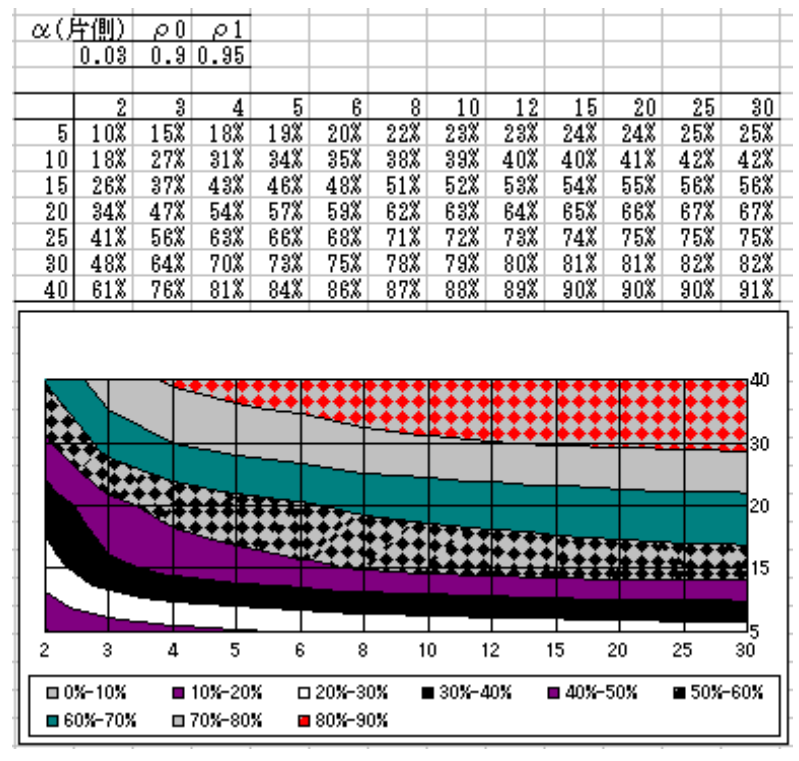

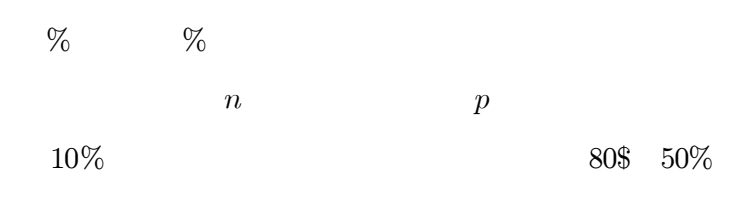

 $\alpha$ ,  $\rho_0$ ,  $\rho_1$ 

$$
(8)\qquad \qquad ()
$$

$$
(5), (6) \t\t F \t\t F
$$

$$
x_{ij} = \mu + \tau_i + \varepsilon_{ij}
$$

$$
\tau_i \sim \mathcal{N}(0, \sigma_S^2)
$$

$$
\varepsilon_{ij} \sim \mathcal{N}(0, \sigma_e^2)
$$

 $(5)$ 

 $\overline{3}$ 

 $1.2\,$ 

 $1.9$ 

$$
|x_{ij} - \overline{x}_{i} .|
$$

$$
V[e_{ij}] = V[x_{ij} - \overline{x}_{i\cdot}] = \left(1 - \frac{1}{p}\right)\sigma_e^2 = \frac{p-1}{p}\sigma_e^2
$$

$$
\sigma_e^2 \qquad V_e = S_e/(n(p-1))
$$

$$
\widehat{V}[e_{ij}] = \frac{p-1}{p}V_e = \frac{(p-1)S_e}{p*n(p-1)} = \frac{S_e}{np}
$$

$$
S_e
$$
=VARP (3) = STDEVP (4)

 $\overline{\phantom{a}}$ 

 $1.9$ 

 $2.5\,$ 

 $\boldsymbol{e}$ 

1.8

 $1.8 \times 0.35 = 0.64$ 

 $0.35$ 

 $1.8\,$ 

 $e_{ij}$ 

 $17\,$ 

 $x_{ij}$ 

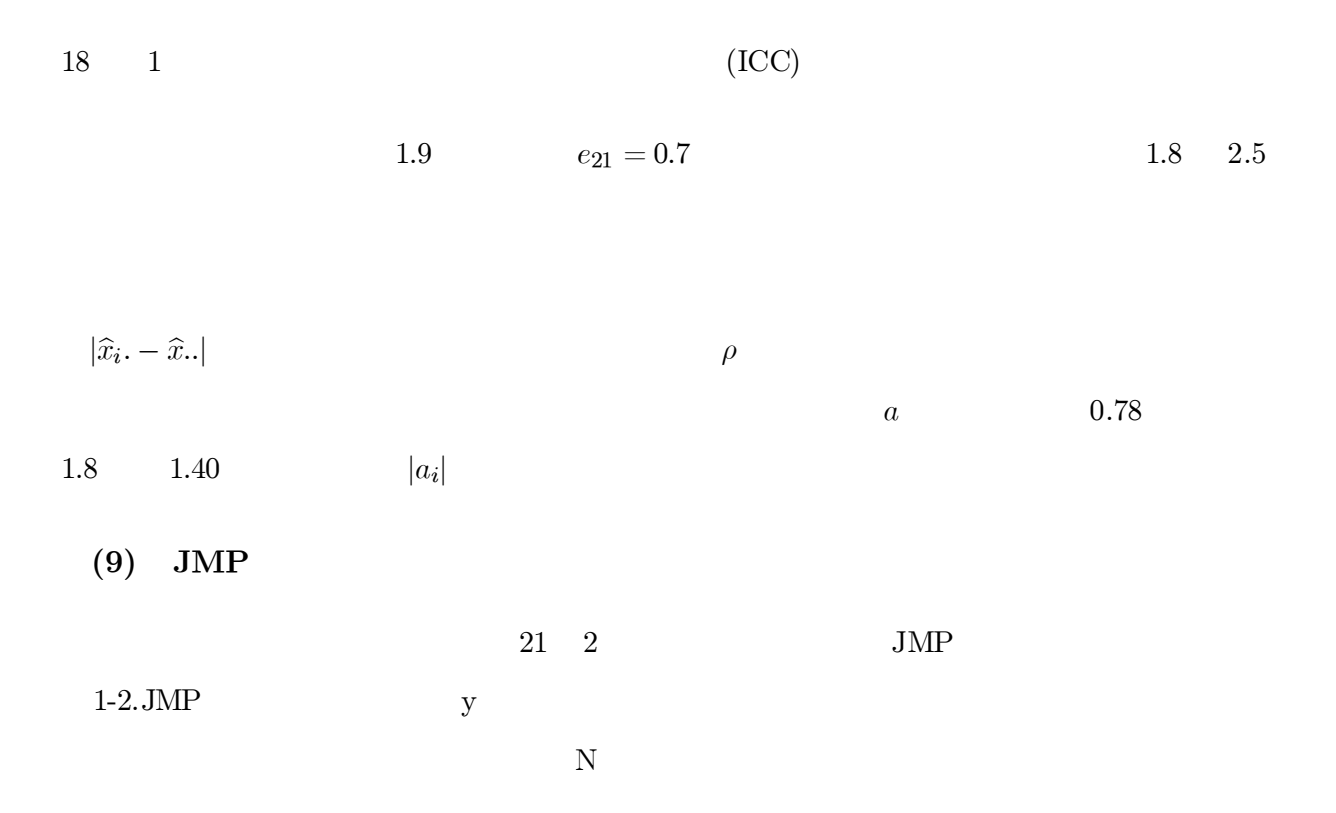

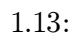

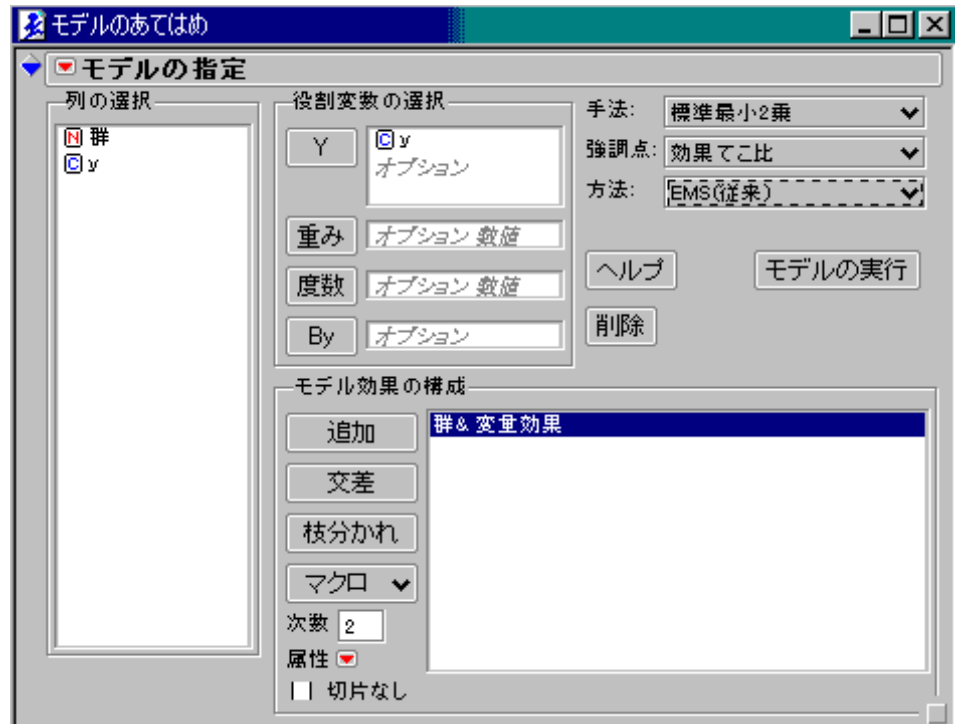

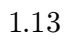

 $y Y$ 

 $\&$ 

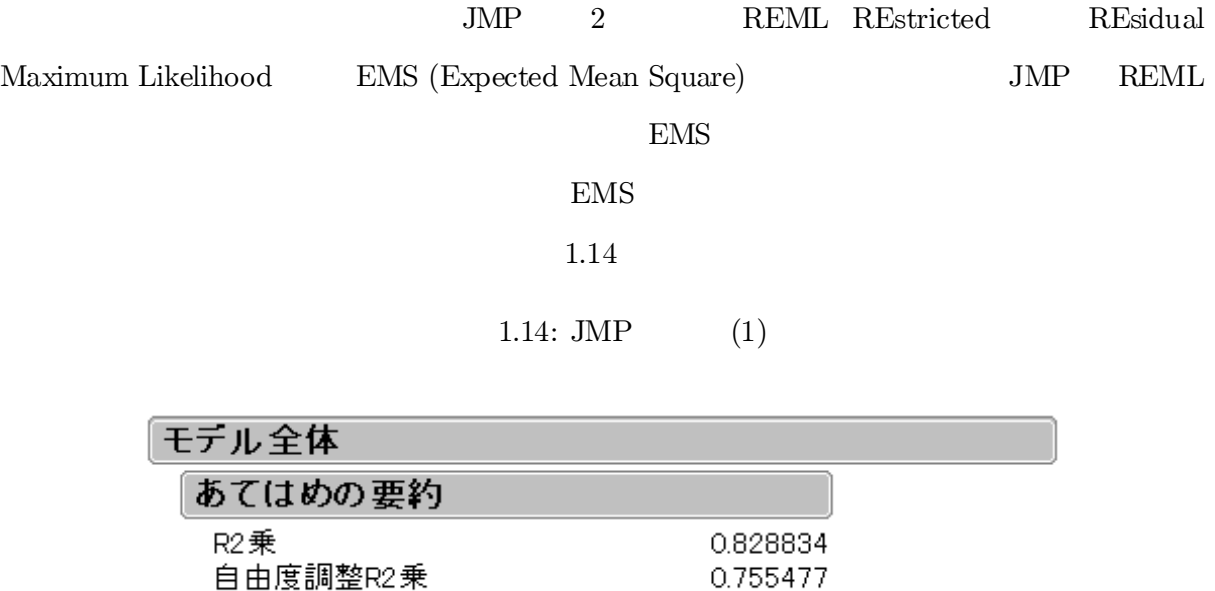

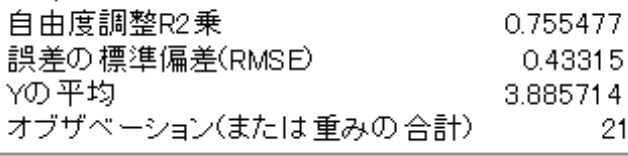

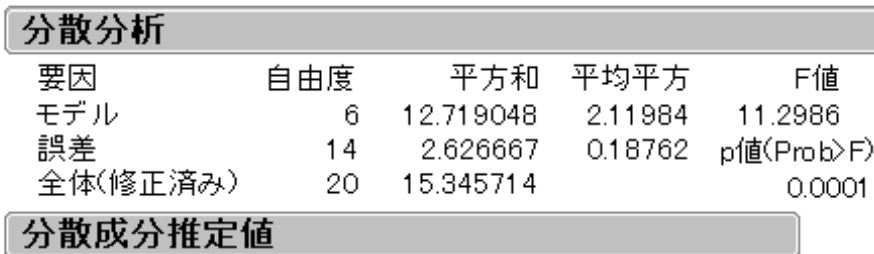

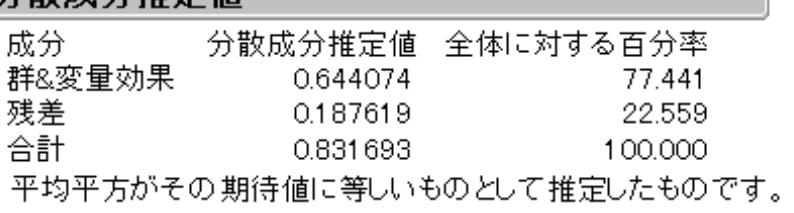

2  $\rho$  0.774

JMP 1.15

2 1

1.3

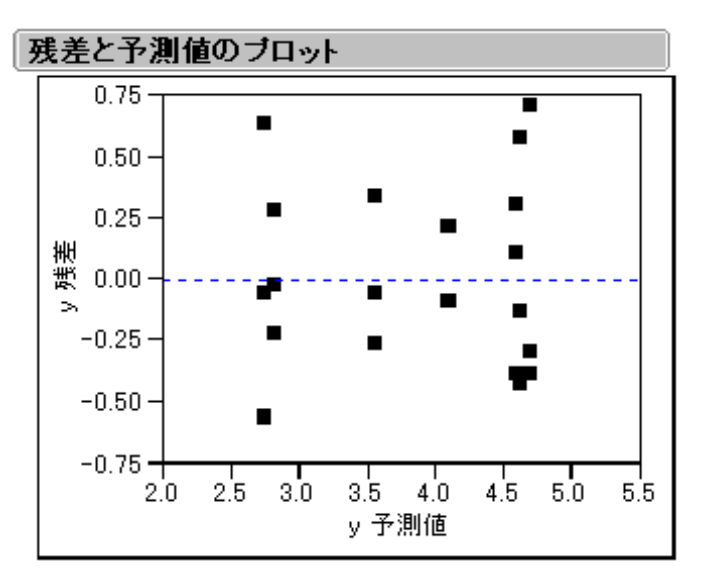

 $1.15: \text{ JMP} \qquad \quad (2)$ 

 $1.3$ 

 $(1)$ ICC

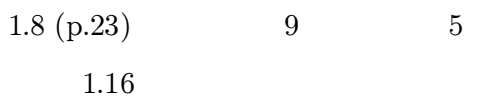

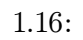

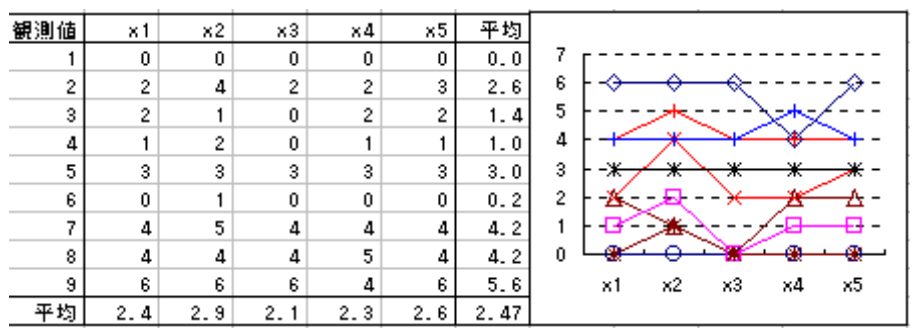

 $1.8\,$ 

 $\ast 3$  $1.17$   $\mathrm{ICC}=0.895$ 

$$
\begin{array}{ccc}\n\text{ICC} & \rho & S_T \\
x_{ij} & x_{ij} - \overline{x}_{.j}\n\end{array}\n\tag{1.17}
$$

 $\mathrm{ICC}=0.916$ 

 $ICC=0.895$ 

 $\boldsymbol{x}$ 

 $\mathcal{S}_{dd}$ 

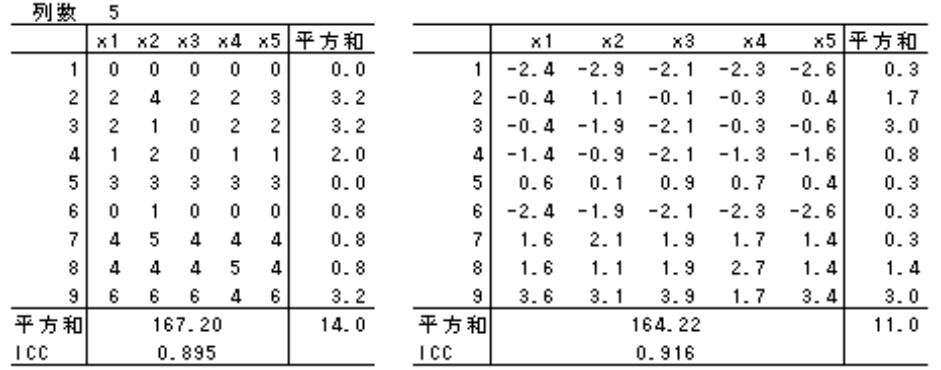

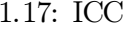

 $(2)$ 

 $\rm{ICC}$ 

 $\rho$ 

 $\rho$ 

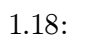

 $1.9$ 

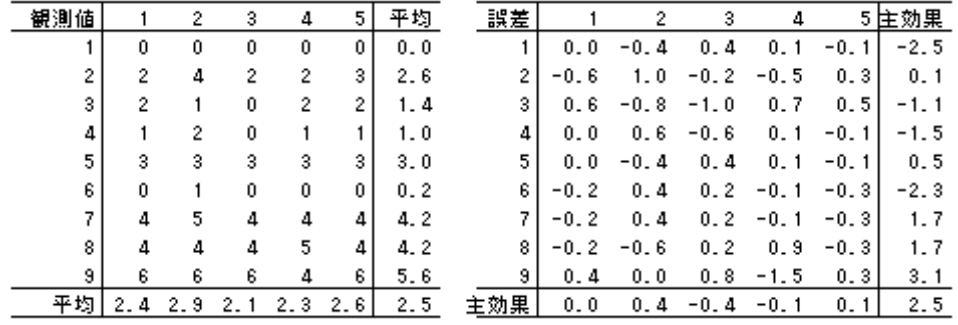

 $1.17\,$ 

 $x_{ij}$ 

$$
x_{ij} = \overline{x} \dots + (\overline{x}_i - \overline{x} \dots) + (\overline{x}_j - \overline{x} \dots) + (x_{ij} - (\overline{x} \dots + (\overline{x}_i - \overline{x} \dots) + (\overline{x}_j - \overline{x} \dots))
$$
  

$$
= \overline{x} \dots + a_i + b_j \qquad (x_{ij} - (\overline{x} \dots + a_i + b_j))
$$
  

$$
= \overline{x} \dots + a_i + b_j \qquad e_{ij}
$$

 $\overline{x}$ ..  $b_j$  $a_i$  $\emph{e}_{ij}$  1.18  $x_{ij}, a_i, b_j, e_{ij}$ 

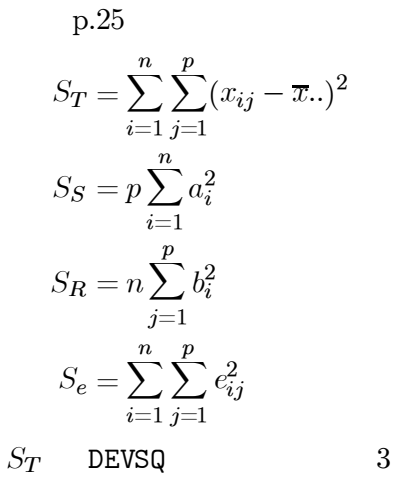

**SUMSQ** 

1.19

#### $1.19:$

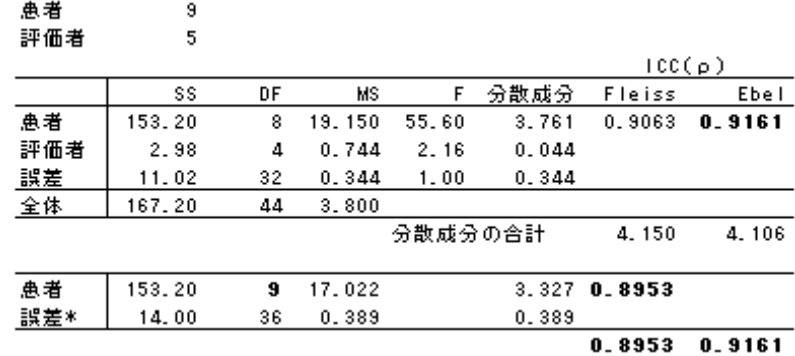

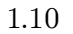

 $p.25$ 

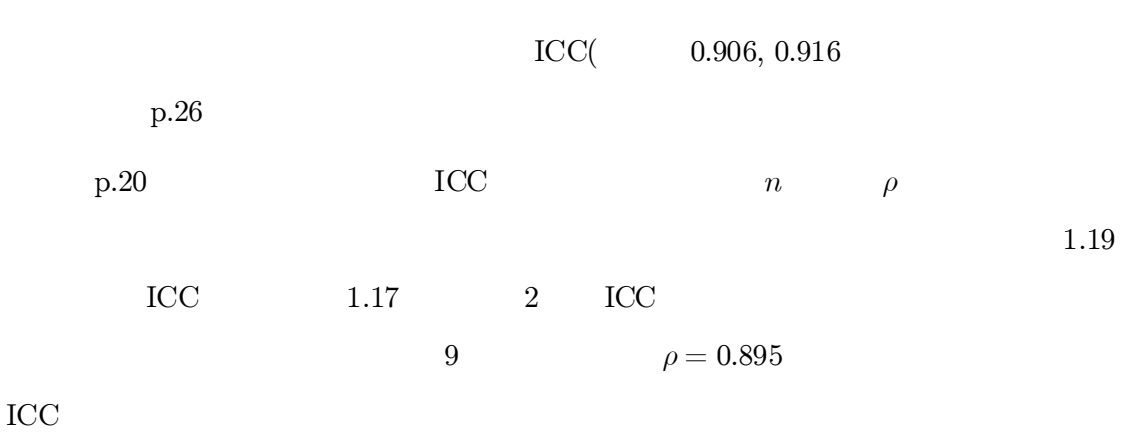

 $(ICC)$ 

 $\overline{3}$ 

 $(3)$  JMP

 $1-3. \mathrm{JMP}$ 

 $(N)$  1.13

 $1.20$ 

 $1.20:$ 

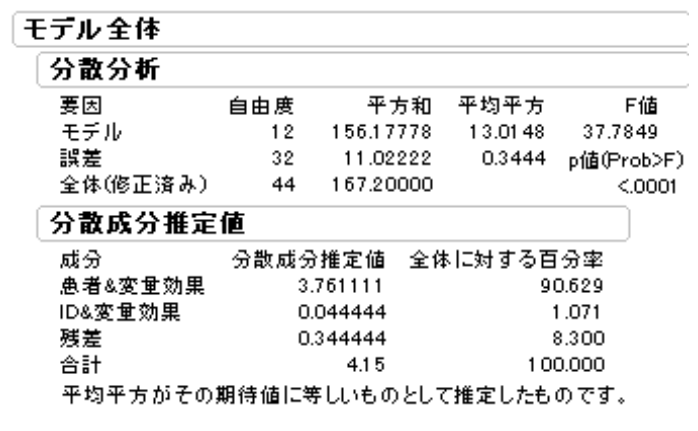

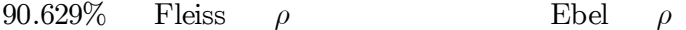

 $(4)$ 

 $\S 4.4$   $4.4(p.89)$  20 11

 $4.5(p.90)$ 

 $1.21\,$ 

 $x_{ij}, \overline{x}_i, \overline{x}_{\cdot j}, \overline{x}_{\cdot \cdot}$  $Excel$ 

 $1.22\,$ 

 $\overline{x}...$ ,  $a_i$ ,  $b_j$ ,  $e_{ij}$ 

 $2$  ICC p.90 2

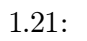

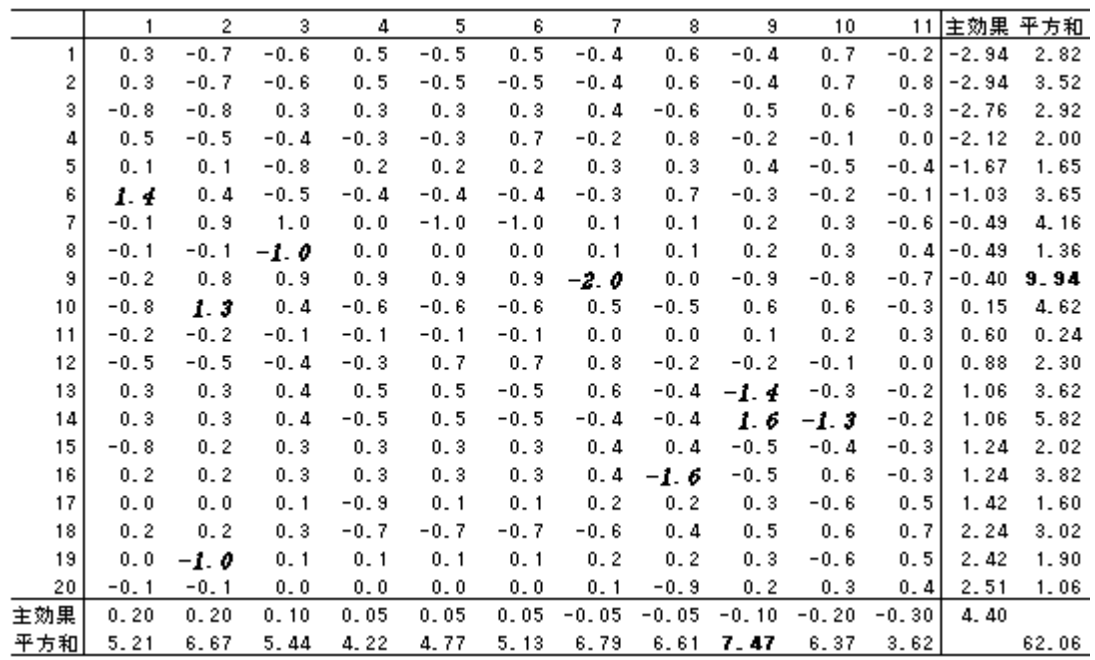

 $1.3\,$ 

 $1.22:$ 

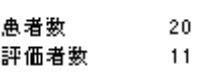

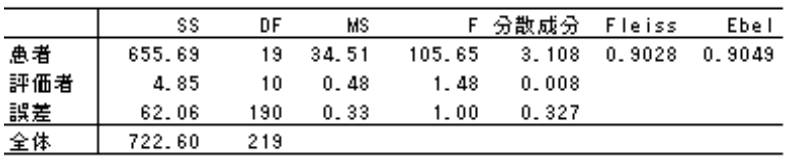

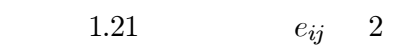

 $$1.2(6)$ 

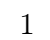

Excel

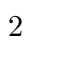

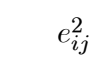

**25** 

 $1.21\,$ 

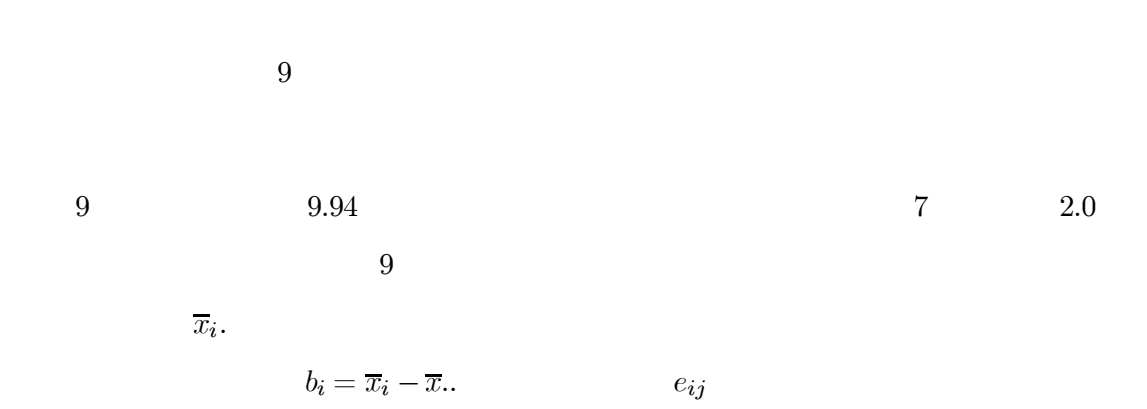

 $1.23\,$ 

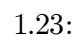

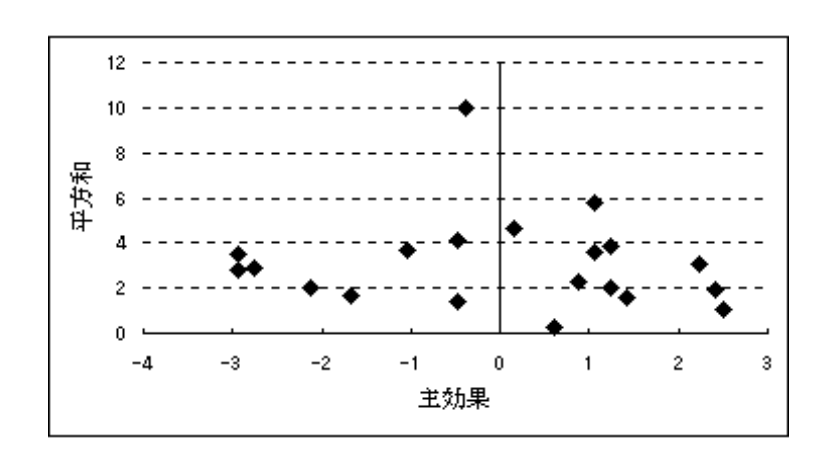

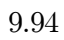

 $\overline{2}$ 

(Ordinal Scale)

 $\begin{bmatrix} \phantom{-} \end{bmatrix}$ 

(Nominal Scale)

 $C(Continuous)$  O N  $\text{JMP}$ 

 $§2.1,§2.2$  $\S2.3$ 

#### $2.1$  $\overline{\mathbf{2}}$

 $(1)$  Excel

 $2.1$ Excel  $2.2$  $\operatorname{Excel}$ 

2.1 B3:C32

 $2.1$ 

#### $2.1\,$

 $=$ COUNT(IF((\$B\$3:\$B\$32=\$F3)\*(\$C\$3:\$C\$32=G\$2),1,""))  $),1,"")$  $=$ COUNT (IF (( $x1 =$  $)*( x2 =$ 

 $2.2\,$ 

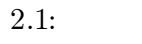

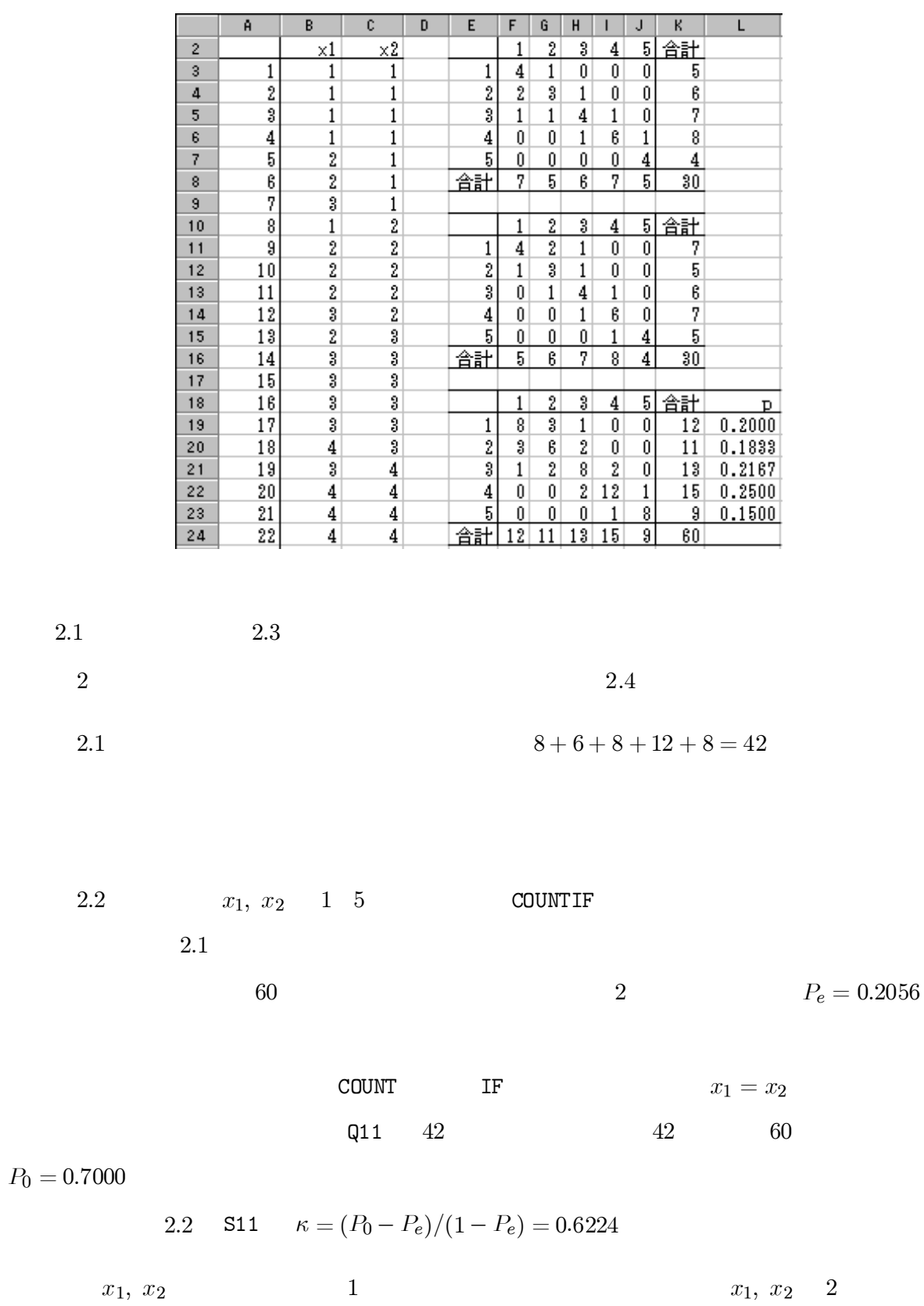

29

 $2.2$ 

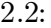

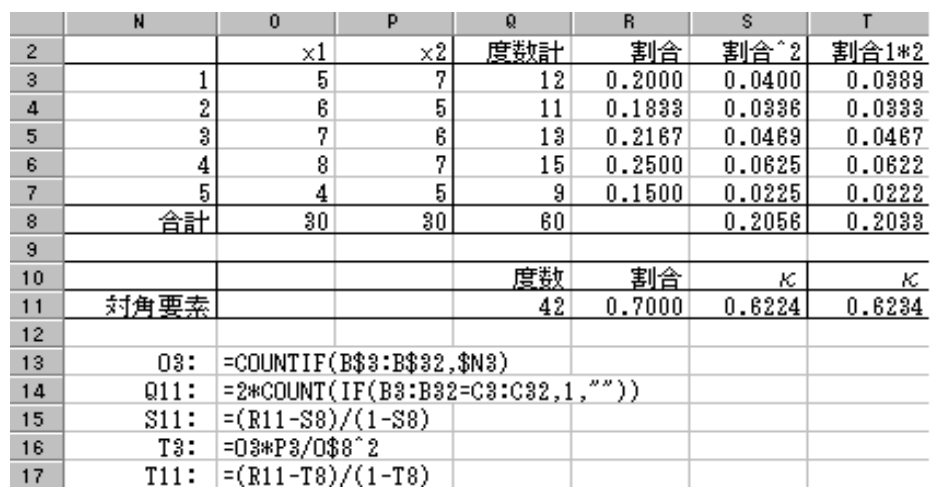

 $\overline{2}$  $2.3\ \mathrm{p.36}$ 

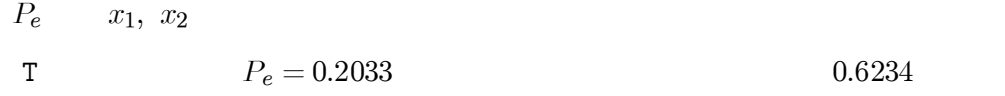

 $(2)$  VBA

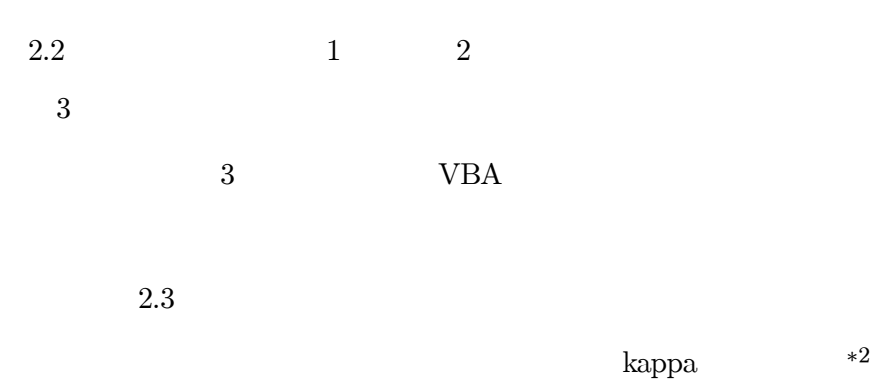

 $2.1$ 

 $P_0$ ,  $P_e$ ,  $\kappa$ 

 $\overline{2}$  $\mathcal{P}_0$  $\kappa$ 

 $kappa$ 

2.3: VBA

| 2  |    |            |    |            |              |    |    |   |    |
|----|----|------------|----|------------|--------------|----|----|---|----|
| 30 | ×1 | $\times 2$ |    |            | 2            | 3  | 4  | 5 | 合計 |
|    |    |            |    | 8          | 3            |    | O  | Û | 12 |
| 2  |    |            | 2  | 3          | 6            | 2  | Û  | 0 | 11 |
| 3  |    |            | 3  |            | 2            | 8  | 2  |   | 13 |
| 4  |    |            | 4  | Ñ          |              | 2  | 12 |   | 15 |
| 5  | 2  |            | 5  |            |              |    |    | 8 | 9  |
| 6  | 2  |            | 合計 | 12         | 11           | 13 | 15 | 9 | 60 |
| 7  | 3  |            |    |            |              |    |    |   |    |
| 8  |    | 2          |    |            |              |    |    |   |    |
| 9  | 2  | 2          | PO | 0.700      |              |    |    |   |    |
| 10 | 2  | 2          | Pe | 0.206      |              |    |    |   |    |
| 11 | 2  | 2          | κ  | 0.622      |              |    |    |   |    |
| 12 | 3  | 2          |    |            |              |    |    |   |    |
| 13 | 2  | 3          |    |            | $P0, \kappa$ |    |    |   |    |
| 14 | 3  | 3          |    | $\times 1$ | $\times 2$   |    |    |   |    |
| 15 | 3  | 3          | x1 |            | 0.623        |    |    |   |    |
| 16 | 3  | 3          | x2 | 0.700      |              |    |    |   |    |

(3) JMP

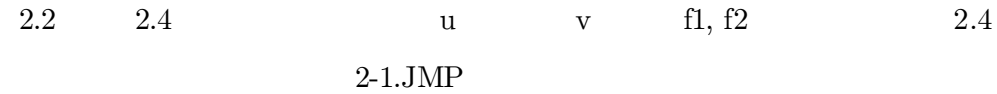

### 2.4: JMP

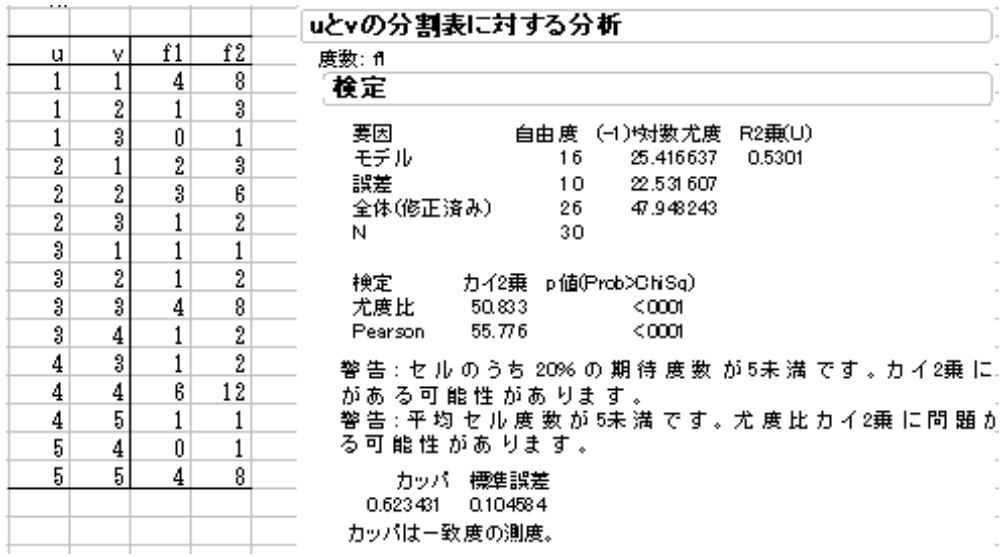

u, v  $(N)$  u X  $Y$  f1

 $\mathrm{f}2$ 

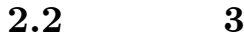

2.5

 $(1)$ 

 $2.5: VBA$ 

2.5 p.41

 $\sqrt{3}$ 

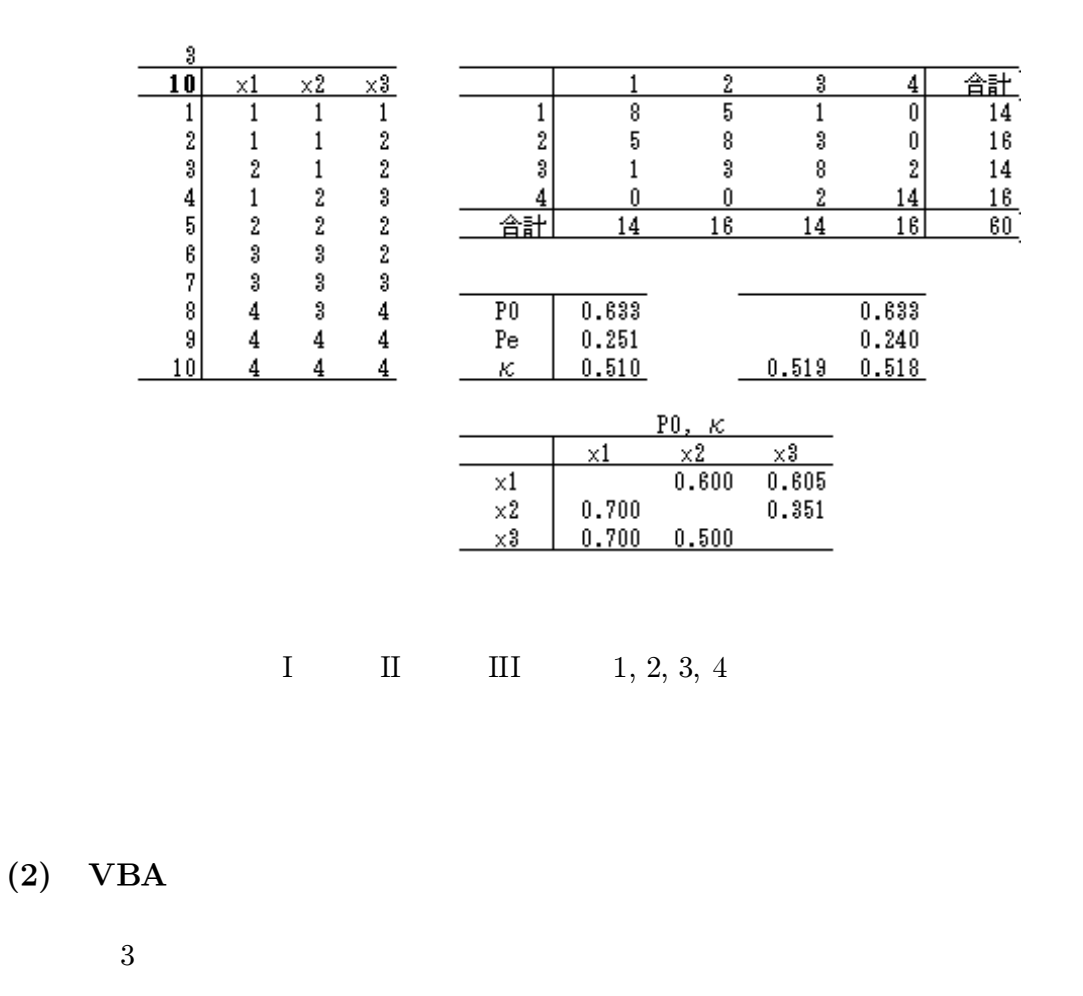

**VBA** 

 $2.7 p.42$ 

 $\overline{4}$ 

p.43

 $P_0, P_e, \kappa$ 

 $P_0, \kappa$ 

 $31\,$ 

32 2

2.5 0.519

 $P_0$ ,  $P_e$ 

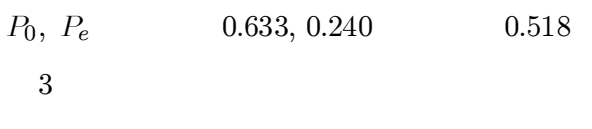

(3)

 $\S4.4$  p.88  $n = 20$   $p = 11$ 

n; p

2.6

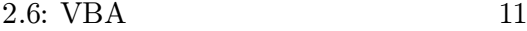

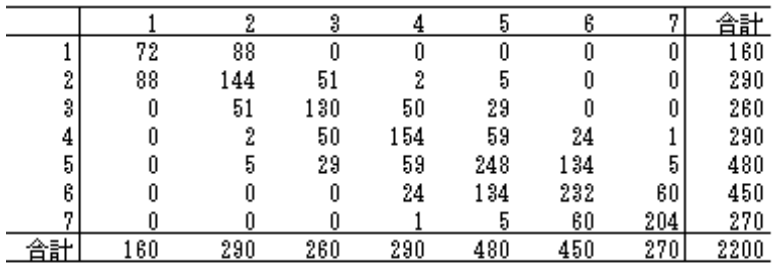

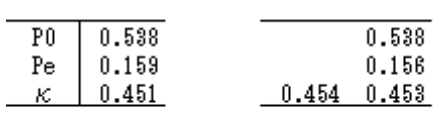

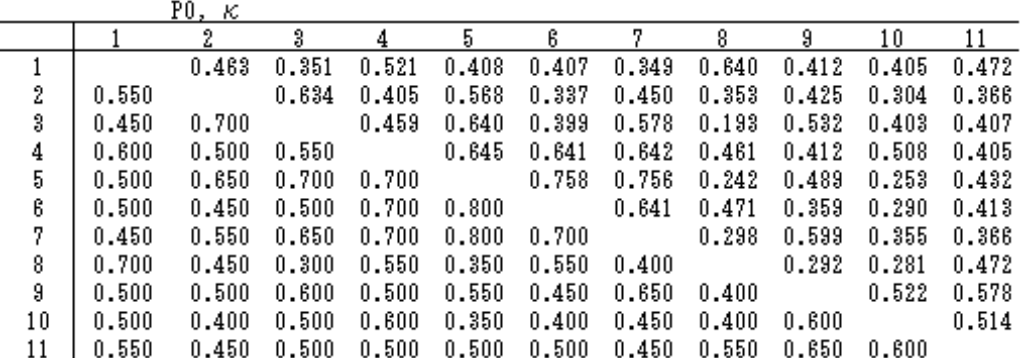

 $2.3\,$ 

 $2.5\,$ 

p.58

 $\S 1$ 

 $\rm{ICC}$ 

ICC

ICC

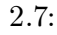

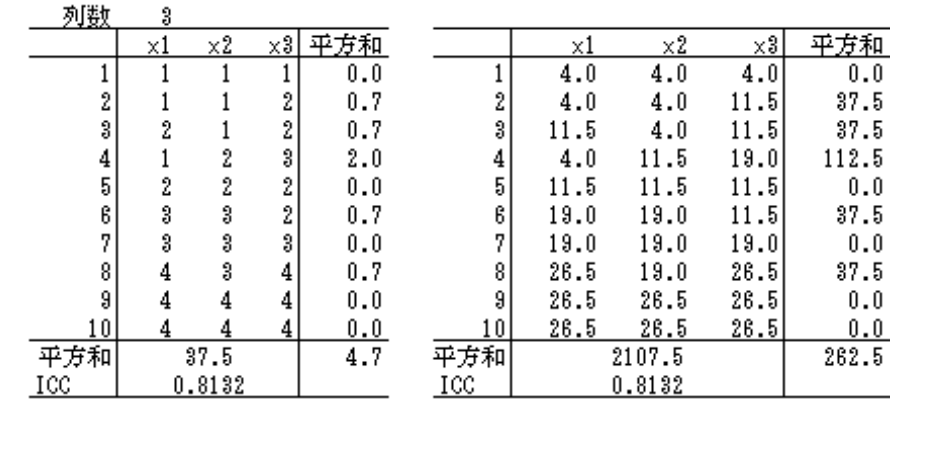

 $2.7$ 

 $1.17$ 

 $4.0\,$ 

 $\text{ICC}$  0.813

 $\mathbf{x}1$ 

=RANK(C6,  $C5: E515, 1$ ) + (COUNTIF ( $C56: E515, C6$ ) - 1) \* 0.5

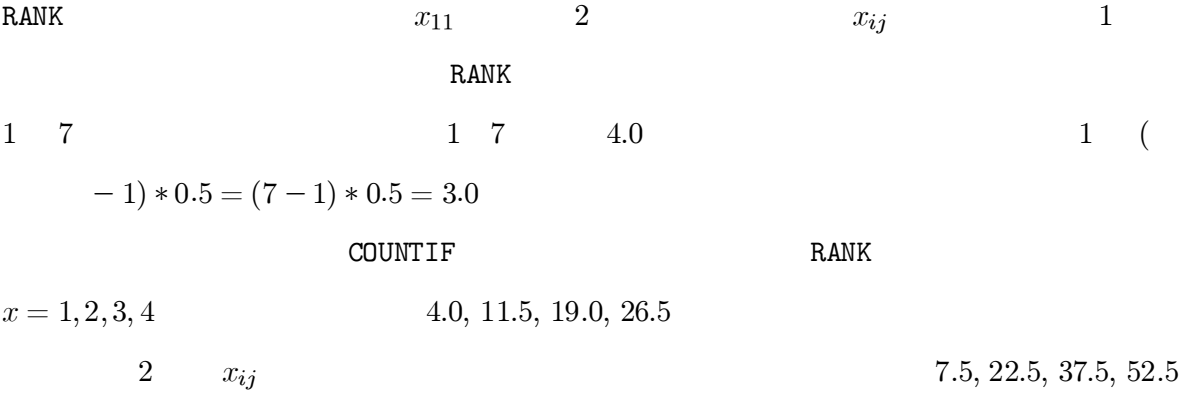

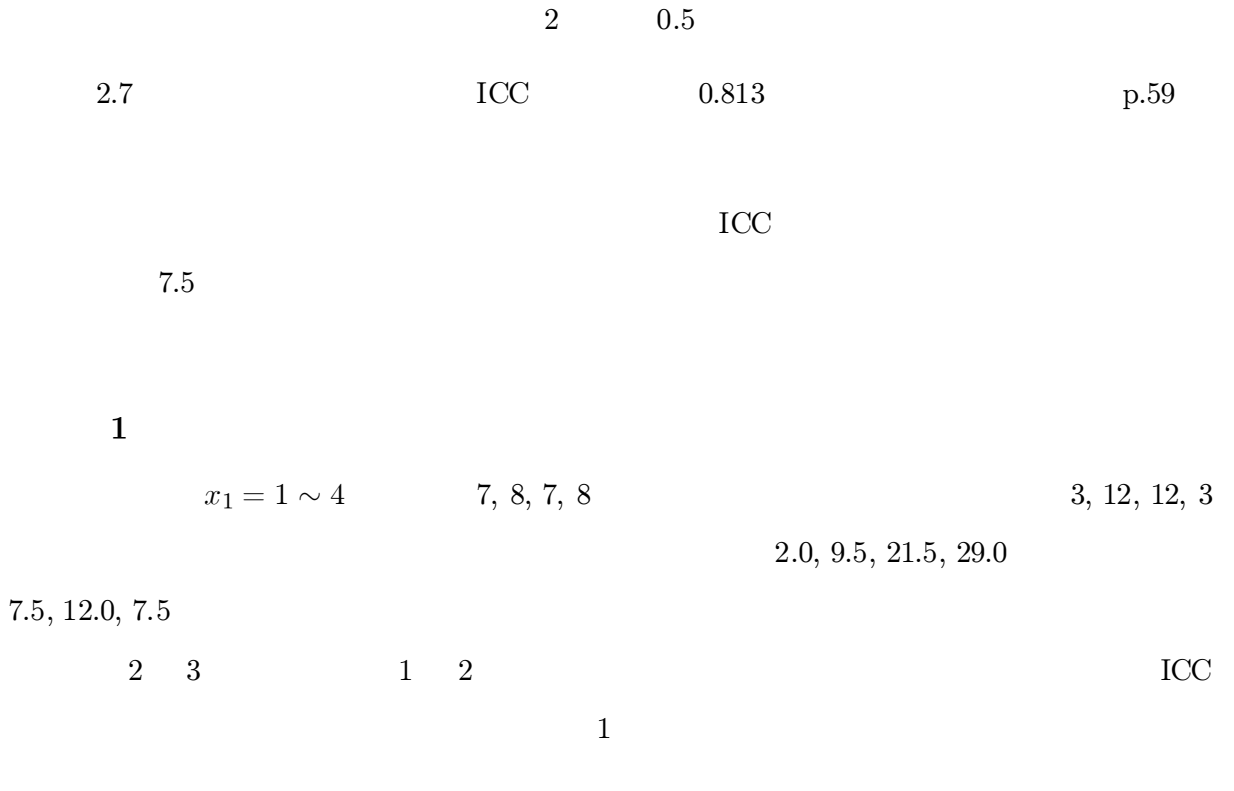

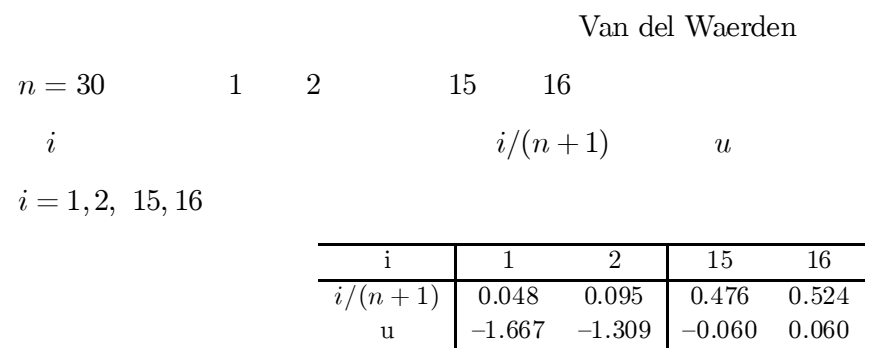

 $0.359$ 

 $\mathbf{u}$ 

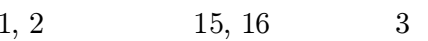

Van del Waerden

 $0.119$ 

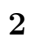

 $\kappa$ 

p.60

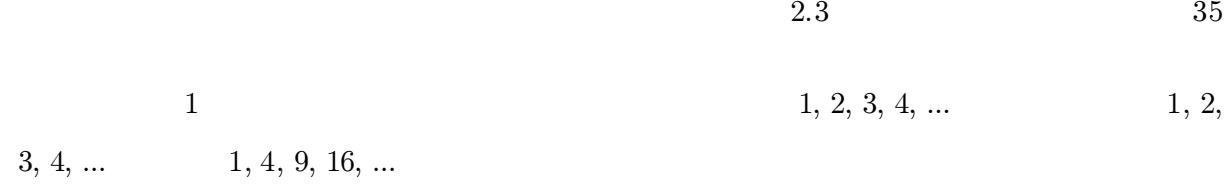

 $\kappa$